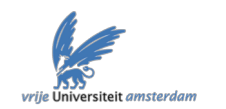

# Functional derivative of the Zero Point Energy functional from the strong Coupling limit of Density Functional Theory

JURI GROSSI

THEORETICAL CHEMISTRY, VRIJE UNIVERSITEIT AMSTERDAM

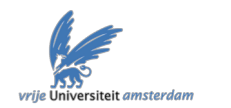

#### $\delta F_{\bm{\lambda}}[\widetilde{\rho}]$  $\frac{\partial \bm{T}[\bm{\lambda}[\bm{\mu}]}{\partial \widetilde{\rho}(\mathbf{r})}\vert_{\widetilde{\rho}=\rho}=-v^{\bm{\lambda}}[\rho](\mathbf{r}).$ Why?  $E_{\boldsymbol{\lambda}}[\rho] = \min_{\tilde{\mathbf{x}}} % \text{ and } \sum_{\tilde{\mathbf{z}} \in \tilde{\mathcal{C}}_{\textbf{z}} %\text{,} \label{eq:ex1}$  $\tilde{\rho}$  $\int F_{\lambda}[\tilde{\rho}] + \int d\mathbf{r} \tilde{\rho}(\mathbf{r}) v^{\lambda}[\rho](\mathbf{r})$ ◆  $F_{\bm{\lambda}}[\rho]\equiv\min_{\bm{\Psi}\rightarrow\rho}$  $\Psi \rightarrow \rho$  $\langle \Psi_{\bm{\lambda}} | T$  $\hat{\bm{\varGamma}}$  $+$   $\lambda V$  $\hat{V}$  $\frac{\partial}{\partial e}|\Psi_{\bm{\lambda}}\rangle$

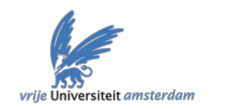

$$
F^{\text{ZPE}}[\rho] = 2W'_{\infty}[\rho]
$$

$$
V_{ee}^{\text{SCE}}[\rho] = W_{\infty}[\rho] + U[\rho]
$$

Why?  

$$
F_{\lambda}[\rho] \sim \lambda V_{ee}^{\text{SCE}}[\rho] + \sqrt{\lambda} F^{\text{ZPE}}[\rho]
$$

Features of the XC- potential in the KS equation

 $E_{\rm xc}[\rho] \sim E_{\rm xc}^{\rm ZPE}[\rho] = V_{ee}^{\rm SCE}[\rho] - U_H[\rho] + F^{\rm ZPE}[\rho]$ 

$$
v_{\rm xc}[\rho]({\bf r})\sim -v^{\rm SCE}({\bf r})-v_{\rm H}({\bf r})+\frac{\delta F^{\rm ZPE}[\rho]}{\delta\rho(x)}
$$

Third term in the large  $\lambda$  expansion

$$
\frac{\delta F_{\lambda}[\tilde{\rho}]}{\delta \tilde{\rho}(\mathbf{r})}\Big|_{\tilde{\rho}=\rho} = -v^{\lambda}[\rho](\mathbf{r})
$$
\n
$$
v^{\lambda}[\rho](\mathbf{r}) \sim \lambda v^{\text{SCE}}[\rho](\mathbf{r}) + \sqrt{\lambda} v^{\text{ZPE}}[\rho](\mathbf{r})
$$
\n
$$
\hat{H}_{\lambda} \sim \hat{H}^{\text{ZPE}} + \lambda^{-1/4} \Big( -\frac{1}{2} \sum_{D+1}^{DN} \Delta_{\mu}(\mathbf{s}) \frac{\partial}{\partial u_{\mu}} + \sum_{\sigma=1}^{DN} V_{\sigma}^{\text{ZPE}}(\mathbf{s}) \sum_{\mu=D+1}^{3N} e_{\sigma}^{\mu}(\mathbf{s}) u_{\mu}
$$
\n
$$
+ \frac{1}{3!} \sum_{\mu,\nu,\sigma=D+1}^{DN} E_{\mu\nu\sigma}^{(3)}(\mathbf{s}) u_{\mu} u_{\nu} u_{\sigma} + \text{const.} \Big)
$$

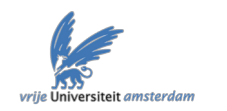

# **Outline**

- ZPE overview
- Functional derivative of the ZPE functional
- Kinetic peaks in the xc correlation potential: the case of a 1D dimer
- Wrap up and conclusions

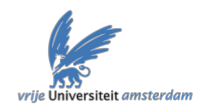

#### **Disclaimer: N=2, D=1!**

 $F_{\lambda}[\rho] \sim \lambda V_{ee}^{\rm SCE} + \sqrt{\lambda} F^{\rm ZPE}[\rho]$  $v_{ee}(x) = \frac{1}{1 + |x|}$  $\hat{H}_{\lambda}[\rho] = \hat{T} + \lambda \hat{V}_{ee} + \hat{V}^{\lambda}[\rho]$  $\hat{H}^\text{SCE} + \sqrt{\lambda} \hat{H}^\text{ZPE}$  $\hat{H}_{\bm{\lambda}}[\rho]\sim \lambda \hat{H}$  $E_{pot}(x_1, x_2) = v_{ee}(x_1 - x_2) + v^{\text{SCE}}(x_1) + v^{\text{SCE}}(x_2)$ 

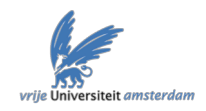

**Disclaimer: N=2, D=1!**

$$
F_{\lambda}[\rho] \sim \lambda V_{ee}^{\text{SCE}} + \sqrt{\lambda} F^{\text{ZPE}}[\rho]
$$
  

$$
v_{ee}(x) = \frac{1}{1+|x|}
$$
  

$$
\hat{H}_{\lambda}[\rho] = \hat{T} + \lambda \hat{V}_{ee} + \hat{V}^{\lambda}[\rho]
$$
  

$$
\hat{H}_{\lambda}[\rho] \sim \lambda \hat{H}^{\text{SCE}} + \sqrt{\lambda} \hat{H}^{\text{ZPE}}
$$
  

$$
E_{pot}(x_1, x_2) = v_{ee}(x_1 - x_2) + v^{\text{SCE}}(x_1) + v^{\text{SCE}}(x_2)
$$

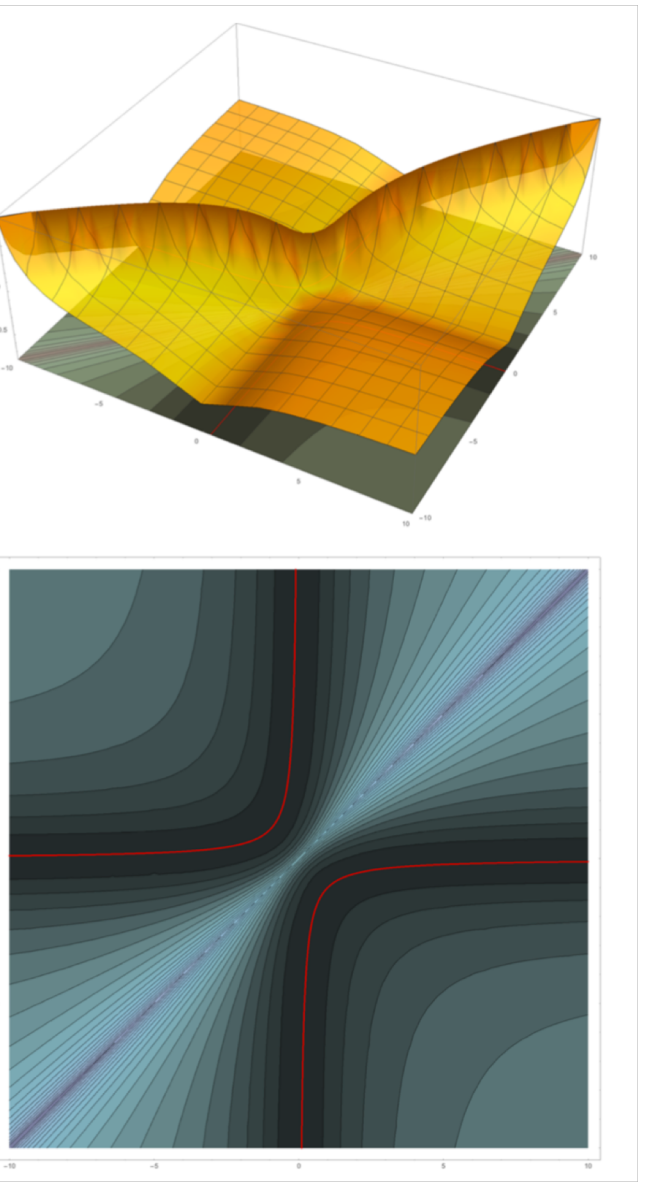

J. Grossi, D. P. Kooi, K. J. H. Giesbertz, M. Seidl, A. J. Cohen, P. Mori-Sánchez, and P. Gori-Giorgi, J. Chem.<br>Theory Comput. 13, 6089 (2017).

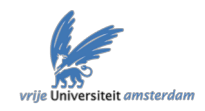

**Disclaimer: N=2, D=1!**

$$
F_{\lambda}[\rho] \sim \lambda V_{ee}^{\text{SCE}} + \sqrt{\lambda} F^{\text{ZPE}}[\rho]
$$
  

$$
v_{ee}(x) = \frac{1}{1+|x|}
$$
  

$$
\hat{H}_{\lambda}[\rho] = \hat{T} + \lambda \hat{V}_{ee} + \hat{V}^{\lambda}[\rho]
$$
  

$$
\hat{H}_{\lambda}[\rho] \sim \lambda \hat{H}^{\text{SCE}} + \sqrt{\lambda} \hat{H}^{\text{ZPE}}
$$
  

$$
E_{pot}(x_1, x_2) = v_{ee}(x_1 - x_2) + v^{\text{SCE}}(x_1) + v^{\text{SCE}}(x_2)
$$

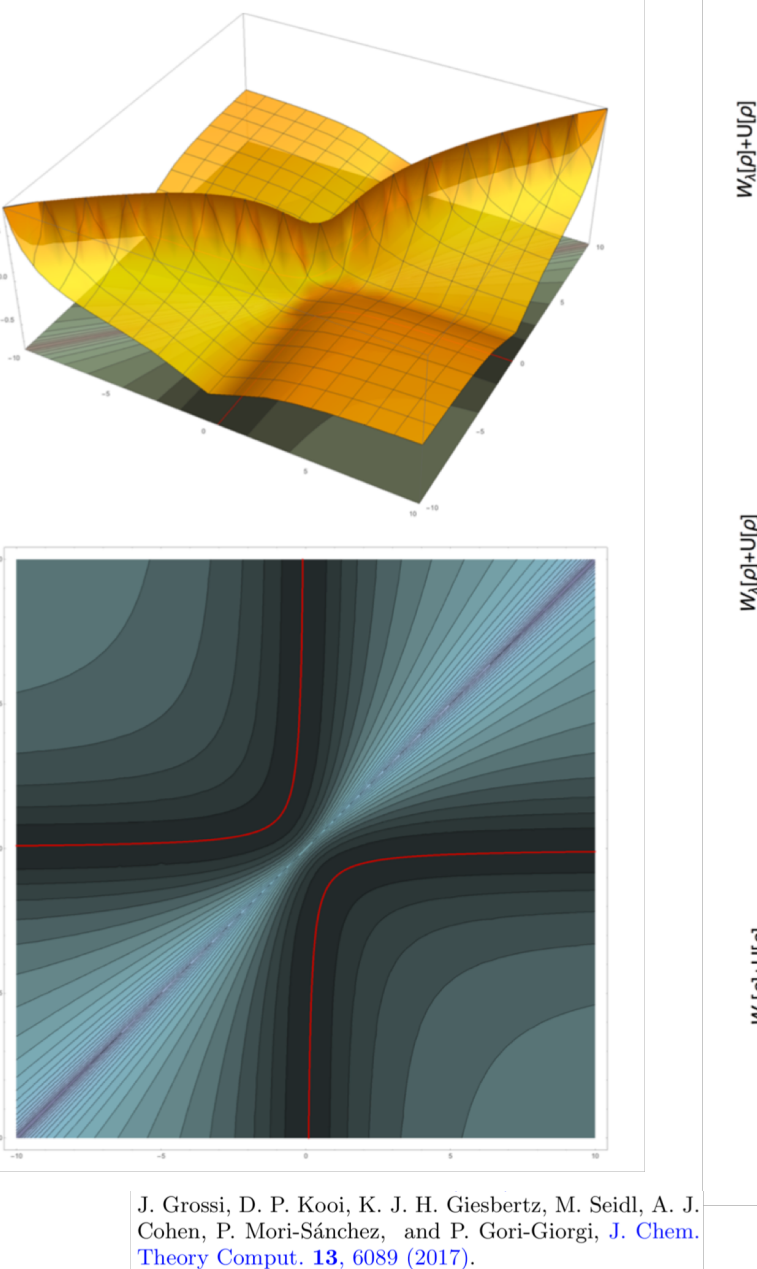

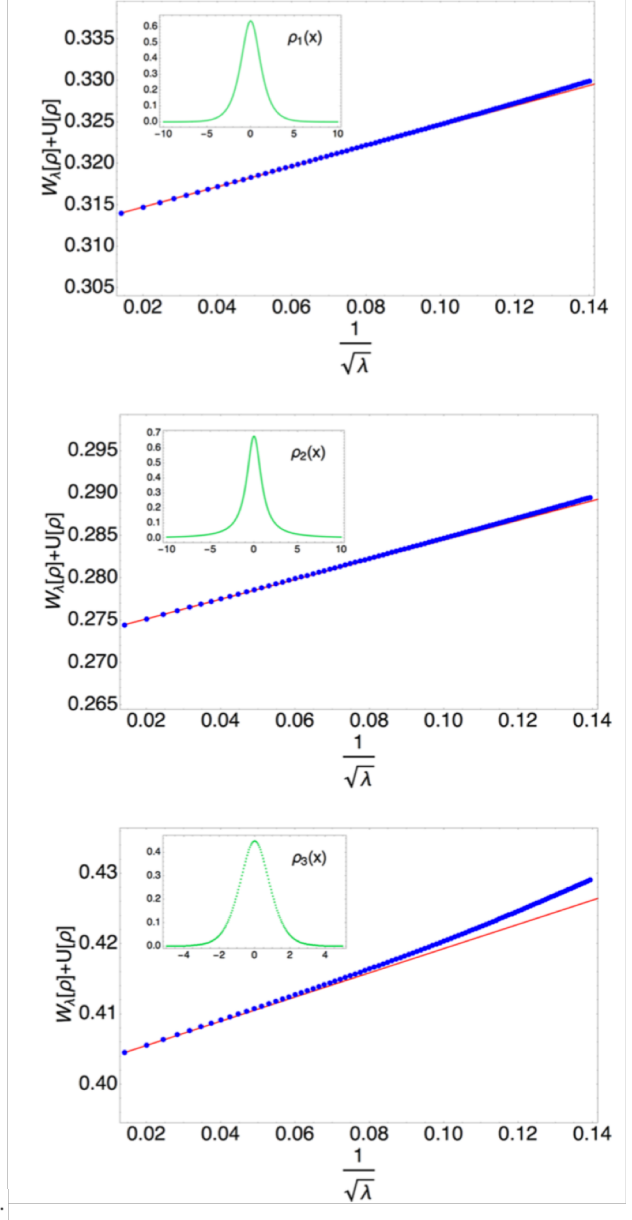

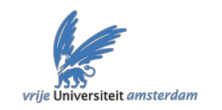

*H*  $\hat{H}$  $\lambda[\rho]\sim \lambda H$  $\hat{H}^\text{SCE} + \sqrt{\lambda}\hat{H}$  $\hat{H}^{\mathrm{ZPE}}$ 

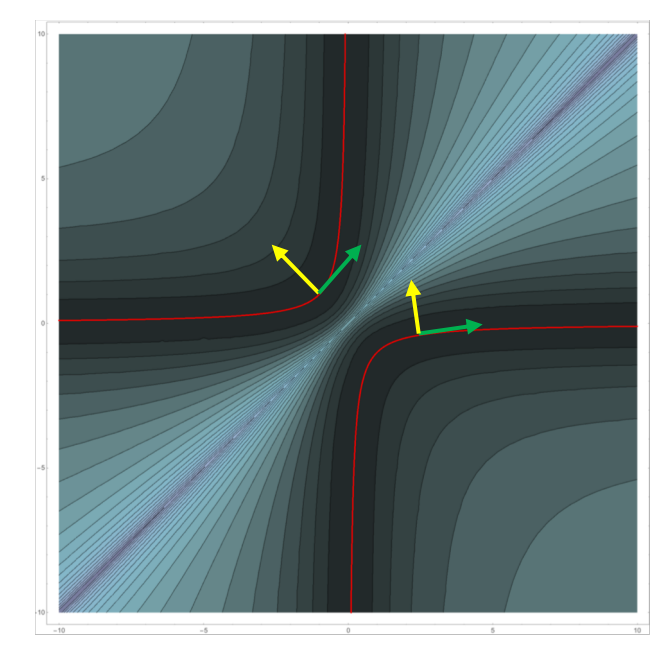

$$
\sqrt{\lambda} \left( -\frac{1}{2} \frac{\partial^2}{\partial u^2} + \frac{1}{2} \omega(s) u^2 + v^{\text{ZPE}}(s) + v^{\text{ZPE}}(f(s)) \right) \Psi_{\lambda}(s, u) = \sqrt{\lambda} E^{\text{ZPE}} \Psi_{\lambda}(s, u)
$$

$$
v^{\text{ZPE}}(s) + v^{\text{ZPE}}(f(s)) = -\frac{\omega(s)}{2}
$$

P. Gori-Giorgi, G. Vignale, and M. Seidl, J. Chem. Theory Comput. 5, 743 (2009).

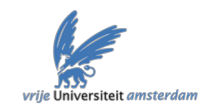

$$
F^{\rm ZPE}[\rho]=\frac{1}{4}\int {\rm d}s \rho(s)\omega(s)
$$

$$
\omega(s) = \sqrt{v''_{ee}(|s - f(s)|) \left(\frac{\rho(s)}{\rho(f(s))} + \frac{\rho(f(s))}{\rho(s)}\right)}
$$

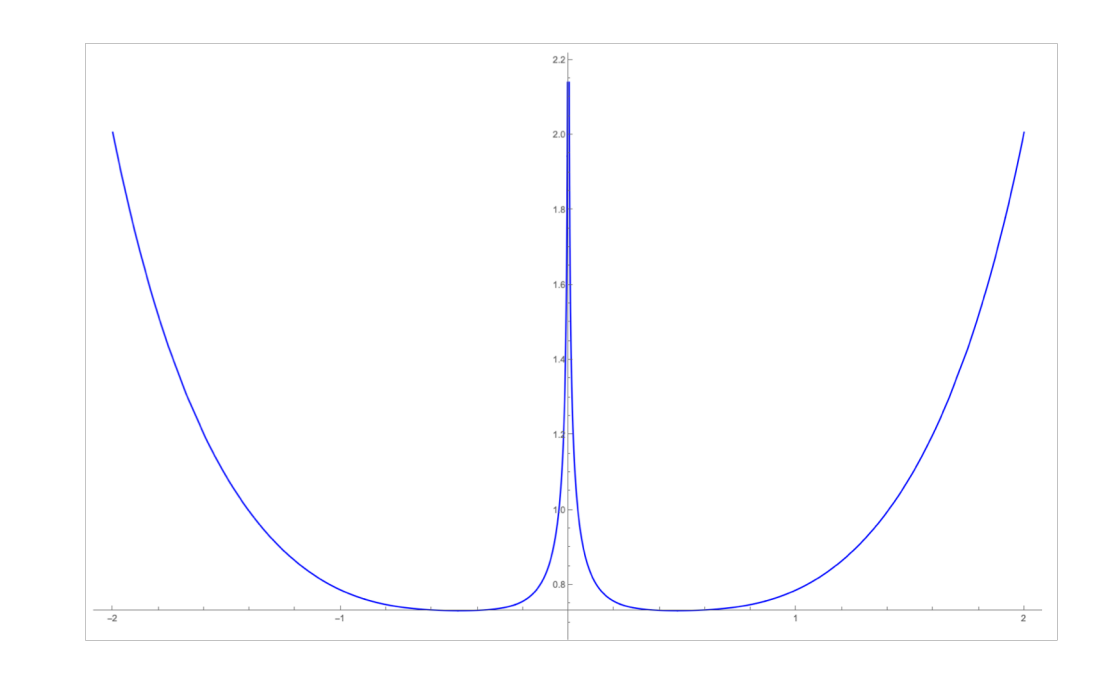

$$
\frac{\delta f([\rho];x)}{\delta \rho(x')} = (\theta(x-x')-\theta(f([\rho];x)-x'))\left(\frac{1}{\rho(f([\rho];x))}+\frac{f([\rho];0^{+})-f([\rho];0^{-})}{\rho(0)}\delta(x)\right)
$$

G. Lani, S. Di Marino, A. Gerolin, R. van Leeuwen, and P. Gori-Giorgi, Phys. Chem. Chem. Phys. 18, 21092  $(2016).$ 

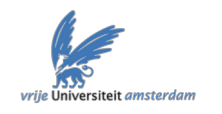

### Functional derivative of the ZPE functional

$$
\frac{\delta F^{\rm ZPE}[\rho]}{\delta \rho(x)} = \frac{\omega(x)}{4} + \frac{1}{4} \int_x^{f(x)} dy \Lambda(y)
$$

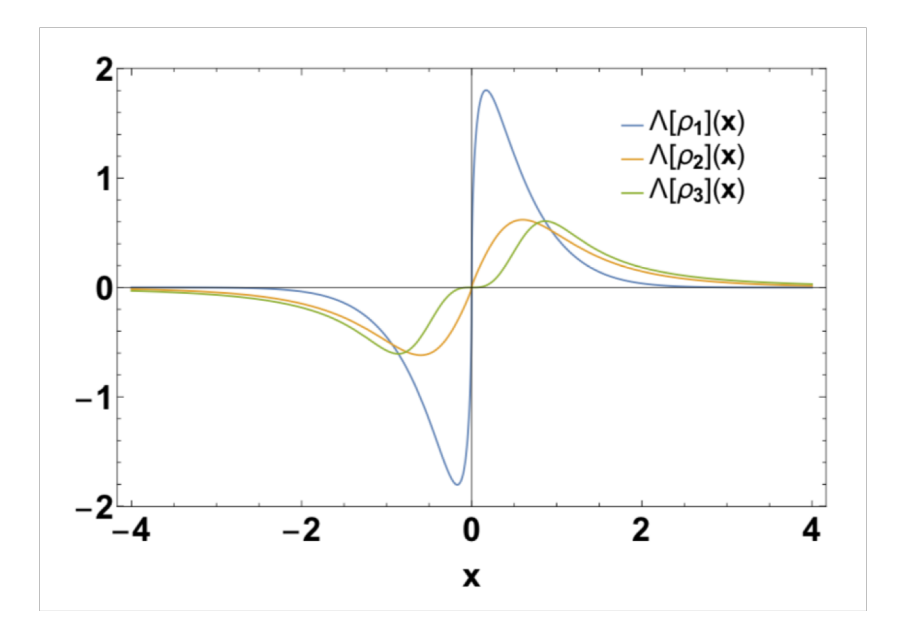

$$
\Lambda(y) = \frac{v'''_{ee}(f(y) - y)}{\omega(y)} + \frac{v''_{ee}(f(y) - y)\rho'(f(y))(3f'(y^2) + 1)}{\omega(y)\rho(f(y))(f'(y)^2 + 1)}
$$

$$
\omega(s) = \sqrt{v''_{ee}(|s - f(s)|) \left( \frac{\rho(s)}{\rho(f(s))} + \frac{\rho(f(s))}{\rho(s)} \right)}
$$

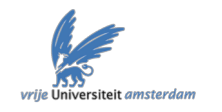

### Functional derivative of the ZPE functional

$$
\frac{\delta F^{\text{ZPE}}[\rho]}{\delta \rho(x)} = \frac{\omega(x)}{4} + \frac{1}{4} \int_x^{f(x)} dy \Lambda(y)
$$

$$
\frac{\delta F_{\lambda}[\tilde{\rho}]}{\delta \tilde{\rho}(\mathbf{r})}\Big|_{\tilde{\rho}=\rho} = -v^{\lambda}[\rho](\mathbf{r})
$$
\n
$$
v^{\lambda}[\rho](\mathbf{r}) \sim \lambda v^{\text{SCE}}[\rho](\mathbf{r}) + \sqrt{\lambda} \underbrace{v^{ZPE}[\rho](\mathbf{r})}_{\text{772}}
$$
\n
$$
\Lambda(y) = \frac{v'''_{ee}(f(y) - y)}{\omega(y)} + \frac{v''_{ee}(f(y) - y)\rho'(f(y))(3f'(y^2) + 1)}{\omega(y)\rho(f(y))(f'(y)^2 + 1)}
$$
\n
$$
v^{ZPE}(s) + v^{ZPE}(f(s)) = -\frac{\omega(s)}{2}
$$
\n
$$
\omega(s) = \sqrt{v''_{ee}(|s - f(s)|)\left(\frac{\rho(s)}{\rho(f(s))} + \frac{\rho(f(s))}{\rho(s)}\right)}
$$

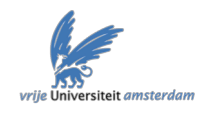

### Functional derivative of the ZPE functional

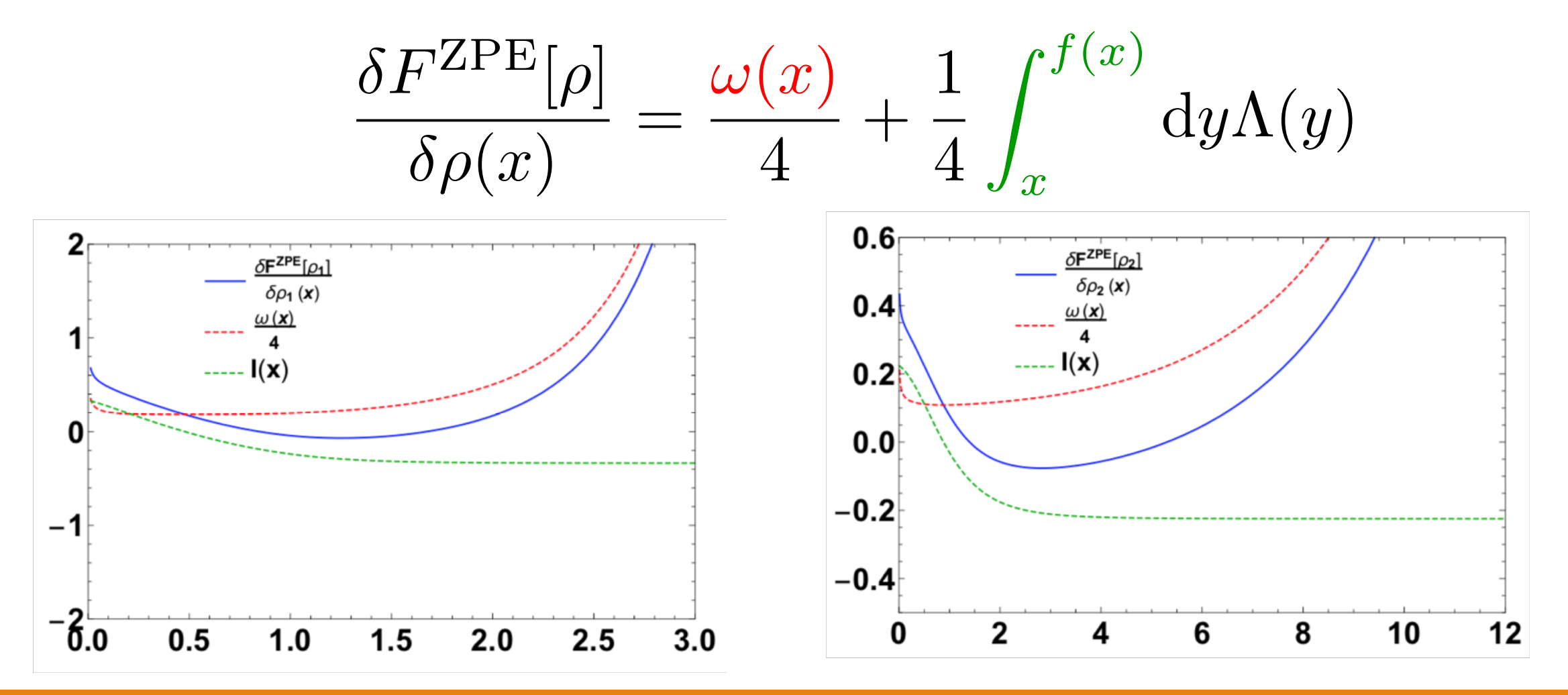

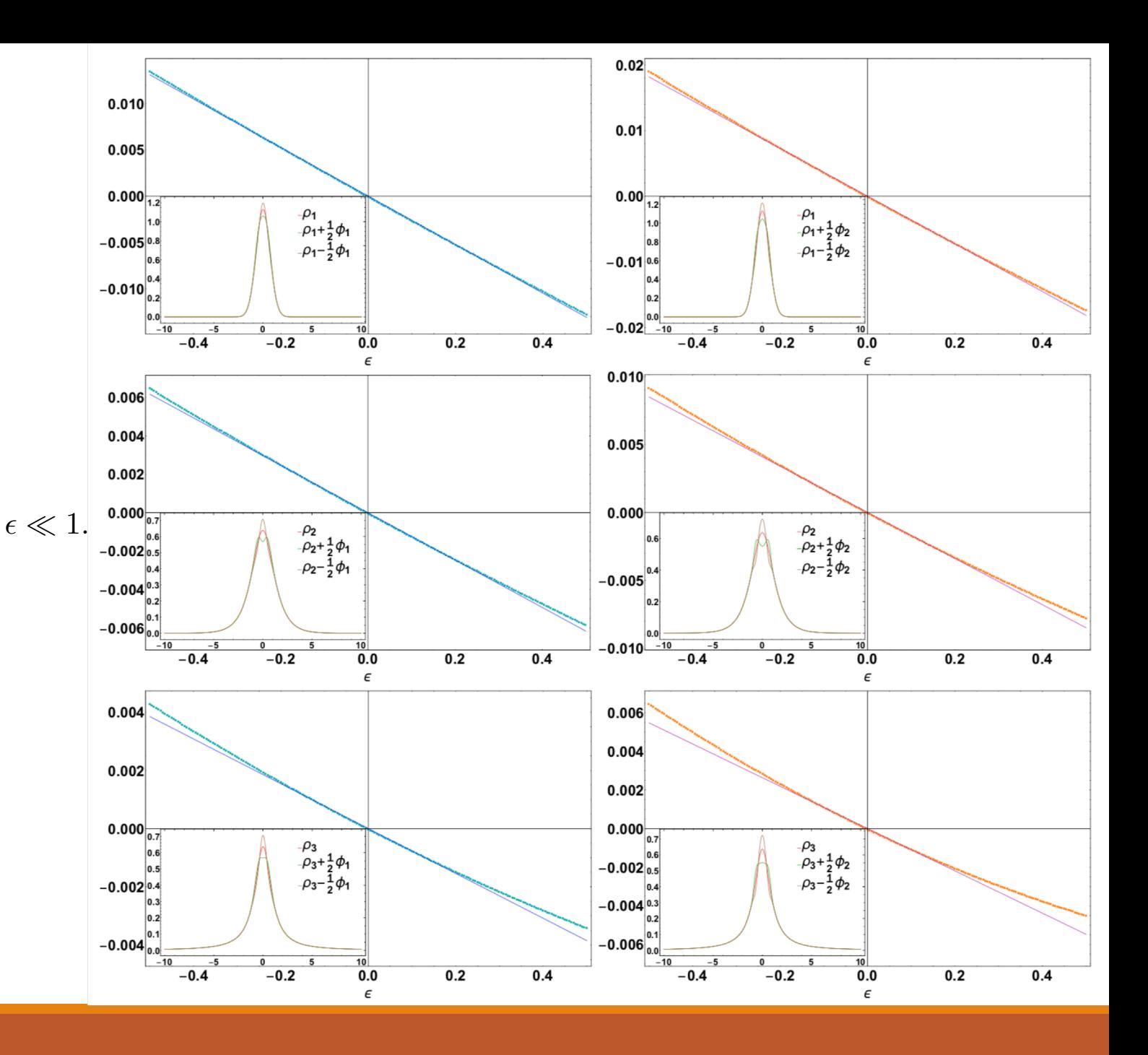

$$
F^{\text{ZPE}}[\rho + \epsilon \phi] - F^{\text{ZPE}}[\rho] \sim \epsilon \int \mathrm{d}x \frac{\delta F^{\text{ZPE}}[\rho]}{\delta \rho(x)} \phi(x) \qquad (2.5)
$$

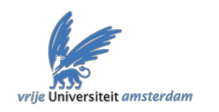

# Kinetic peaks in the xc correlation potential: the case of a 1D dimer

$$
\rho_D(R; x) = \frac{1}{2} \left( e^{-|x - \frac{R}{2}|} + e^{-|x + \frac{R}{2}|} \right)
$$

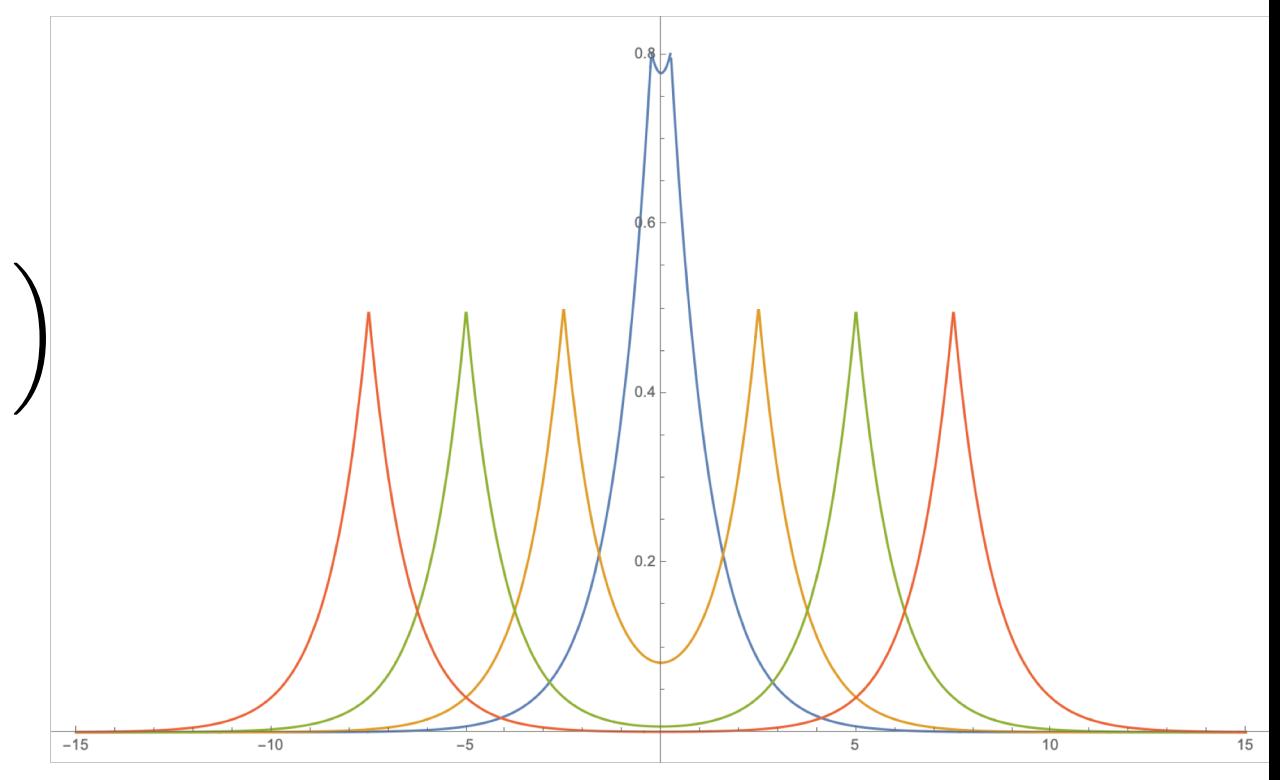

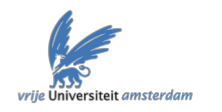

# Kinetic peaks in the xc correlation potential: the case

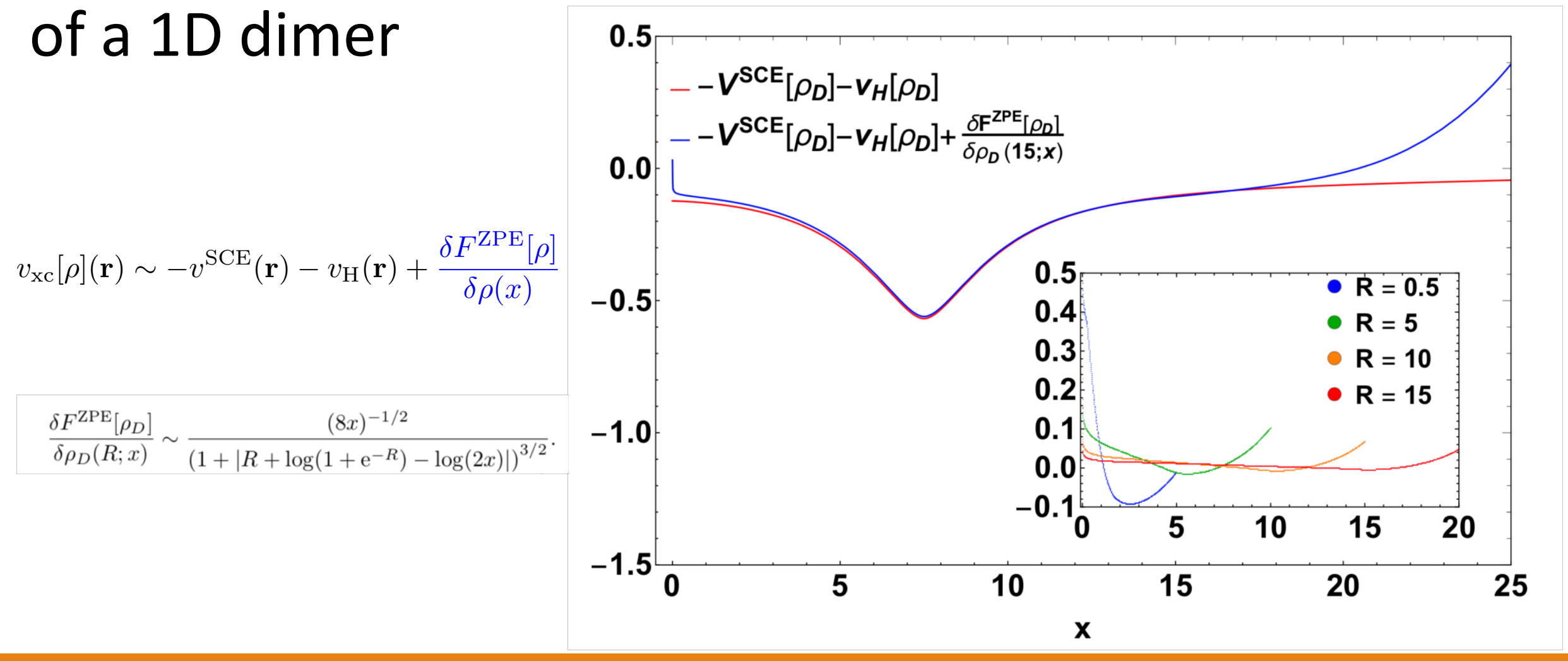

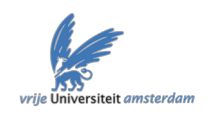

### **Wrap up...and Conclusions**

- $v^{\lambda}[\rho](x) \in L^{3/2} + L^{\infty}$ ???
- Competition between the decay of the density and the interaction
- Provides a (infinite) kinetic peak in the midbond

region

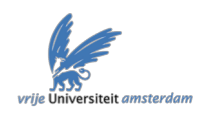

### Acknowledgements

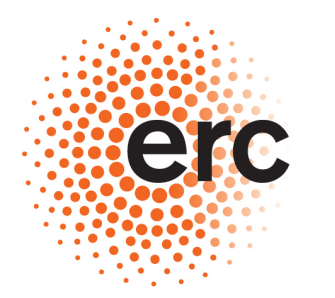

**European Research Council** 

Established by the European Commission

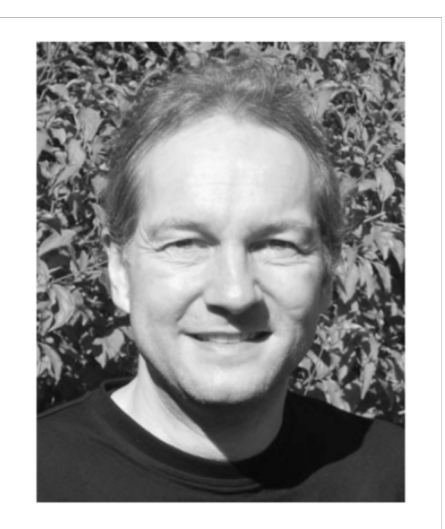

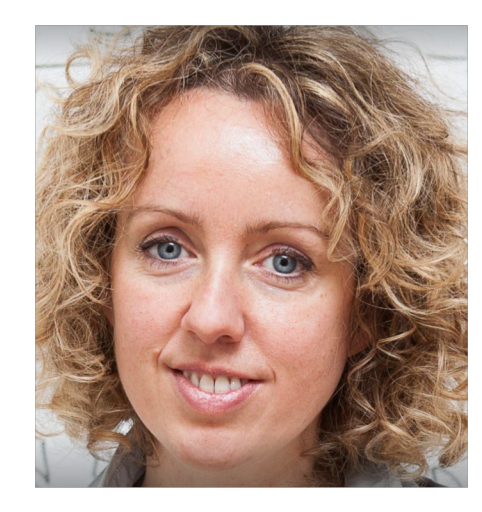

Michael Seidl **Nichael Seidl** Paola Gori Giorgi **Michael Seidl** Klaas Giesbertz

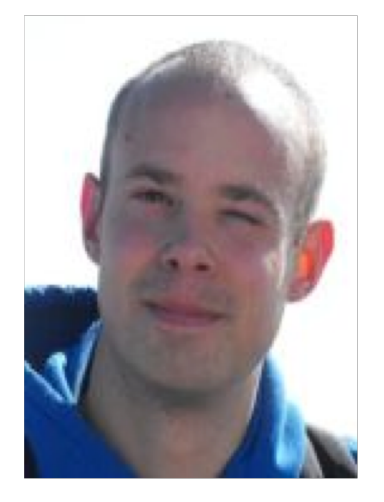

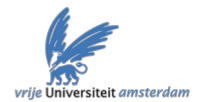

#### ...Questions!

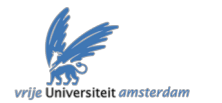

$$
v_{ee}(x) = \frac{1}{1+|x|}
$$

$$
v_{ee}^{\text{Yuk}}(x) = \frac{e^{-\alpha|x|}}{1+|x|}
$$

$$
v_{ee}^{\exp}(x) = A e^{-\kappa|x|}
$$

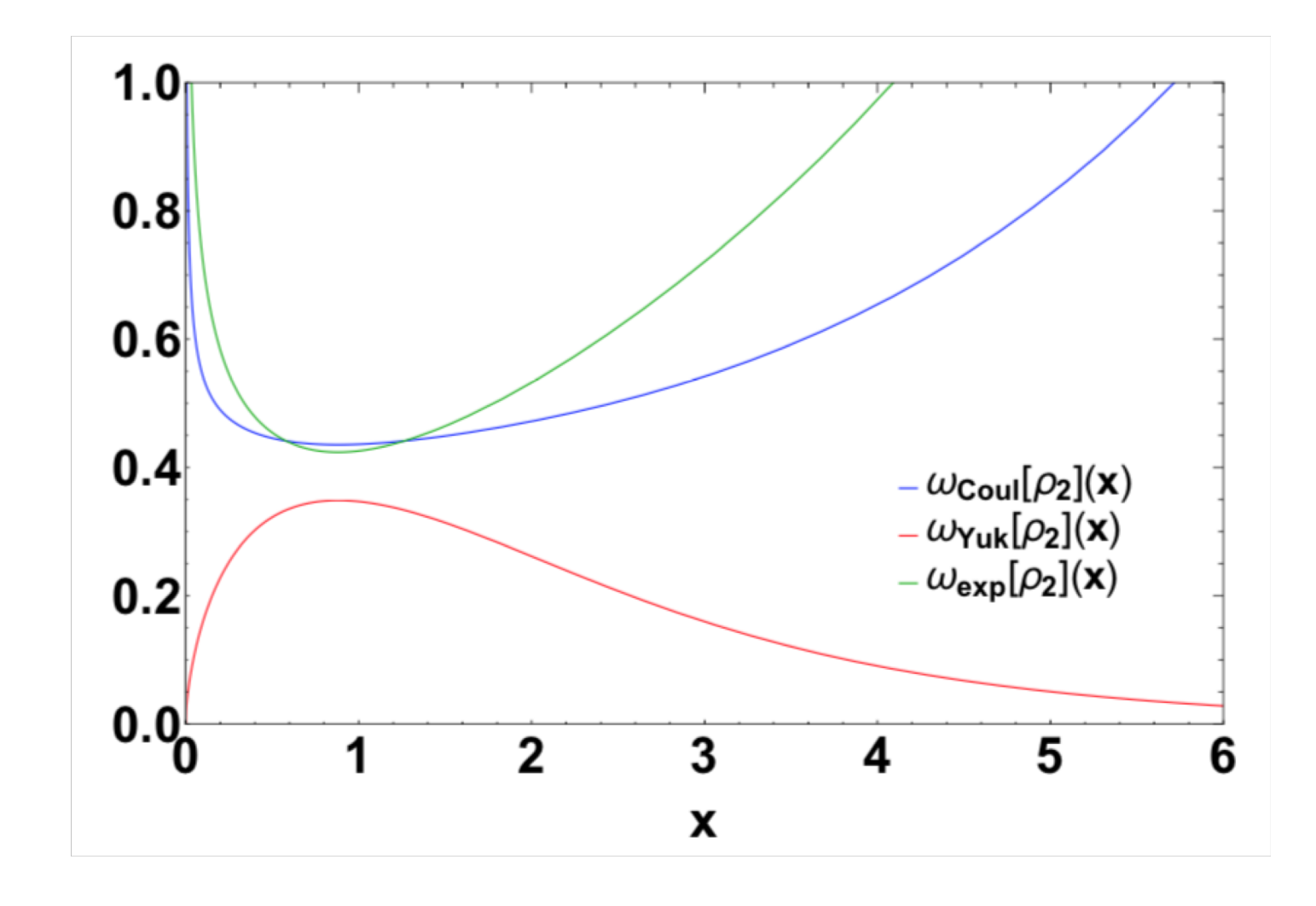